## Classe PEM : les fake news

À partir de la vidéo « Tous Factcheckeurs : une photo n'est pas une preuve », réalisée par des journalistes du Monde et de Rue89, répondez aux questions suivantes :

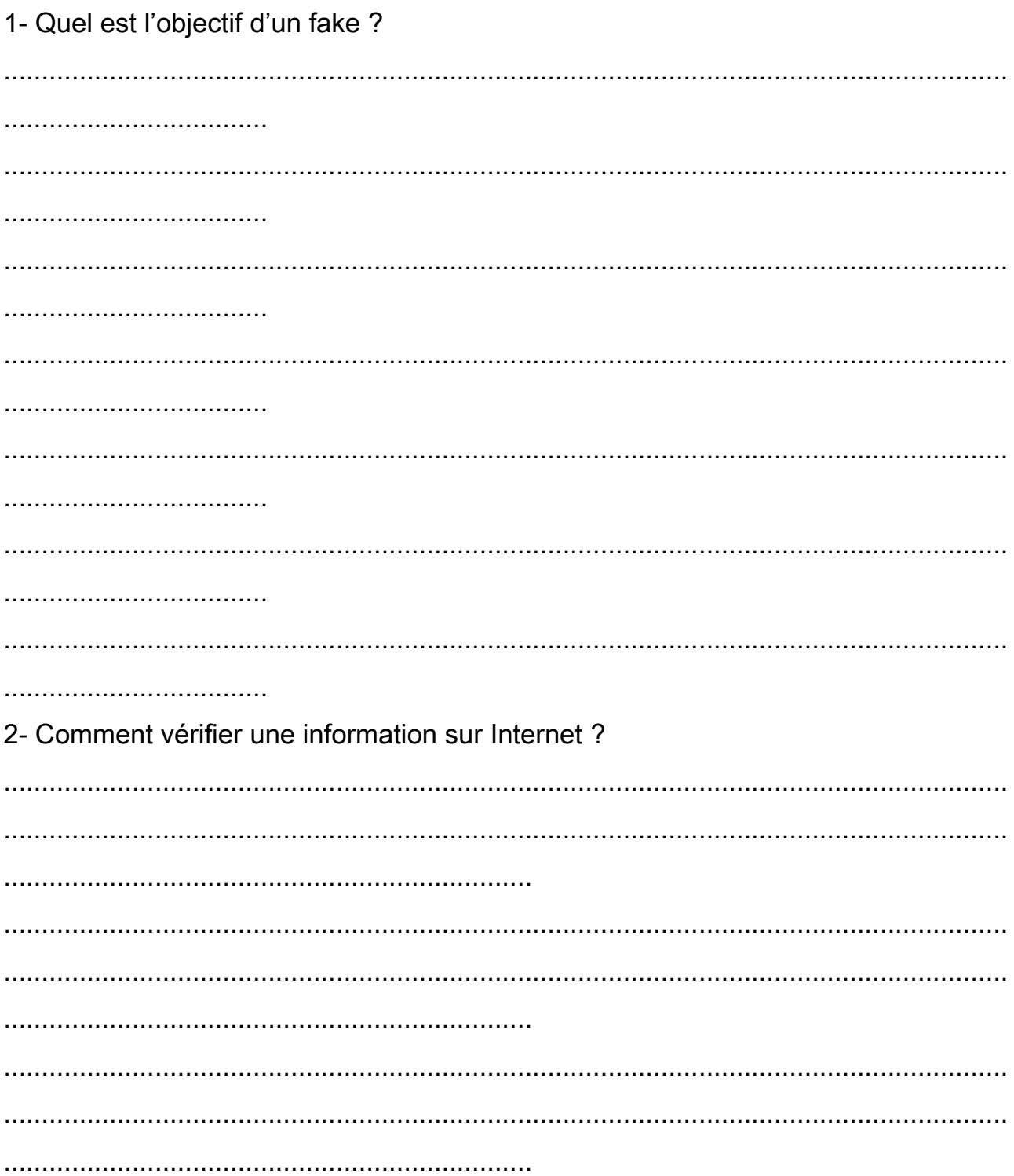

3-Comment remonter à la source d'une image ?

4- Que faire pour remonter à la source d'une vidéo ?

5- Conclusion : quelle est la bonne attitude à avoir avant de relayer l'information ? 

..................................